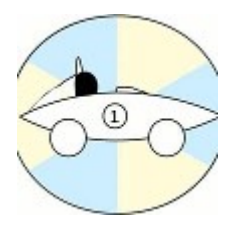

# **Rotary Racer Display**

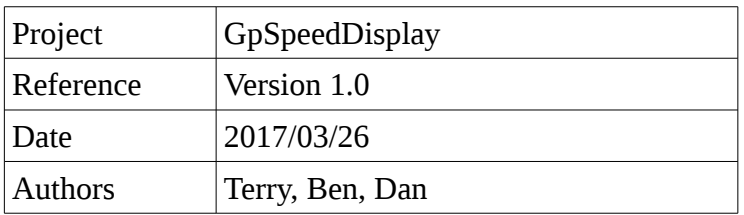

#### **Introduction**

This describes the GpSpeed to GpSpeedDisplay Interface. The GpSpeed is the motor speed controller designed and built by the RR team. The GpSpeedDisplay is a display and control module designed and built by the RR team

### **Design**

The GpSpeedDisplay module provides a simple 2 line 16 character LCD display along with 4 user push buttons and 4 coloured LED's. It is powered and connected to a GpSpeed motor speed controller using a 6 way cable that provides 5V and has an I2C communications bus.

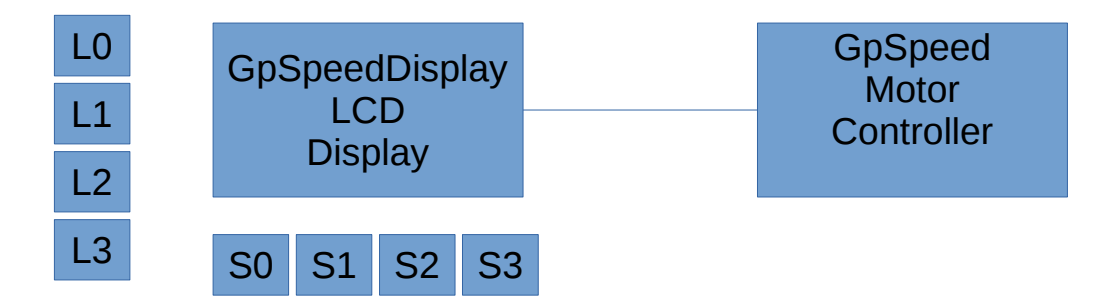

The GpSpeed controller is the master device. It is responsible for:

- 1. Controlling the motor speed/power.
- 2. Writing to the LCD display and LED's the necessary driver information.
- 3. Reading the switch state from the driver and changing operation as needed.

The GpSpeedDisplay is a slave device and responds to commands from the GpSpeed controller. It is responsible for:

- 1. Displaying characters on the display as requested by the GpSpeed controller.
- 2. Setting the LED's on/of state as requested by the GpSpeed controller.
- 3. Reading the switches continually and returning their on/off state when requested by the GpSpeed controller.
- 4. Future: Setting an interrupt line whenever the switches state has changed

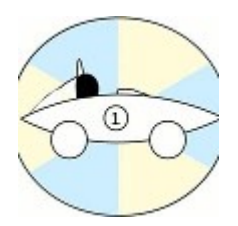

# **Rotary Racer Display**

### **Display Software Interface**

The GpSpeedDisplay is controlled over an I2C bus. It implements two slave devices on this I2C bus with two separate I2C addresses.

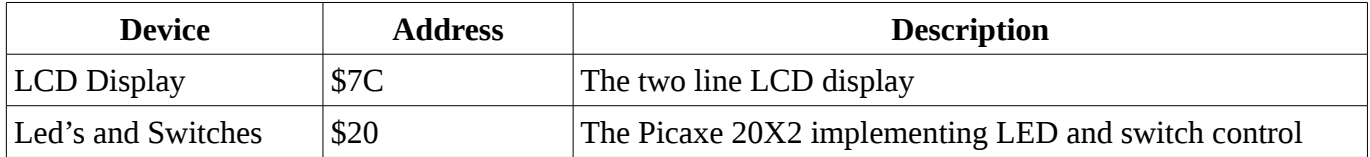

The LCD display operation is covered in the LCD modules data sheet. The LED and Switch operation is covered below.

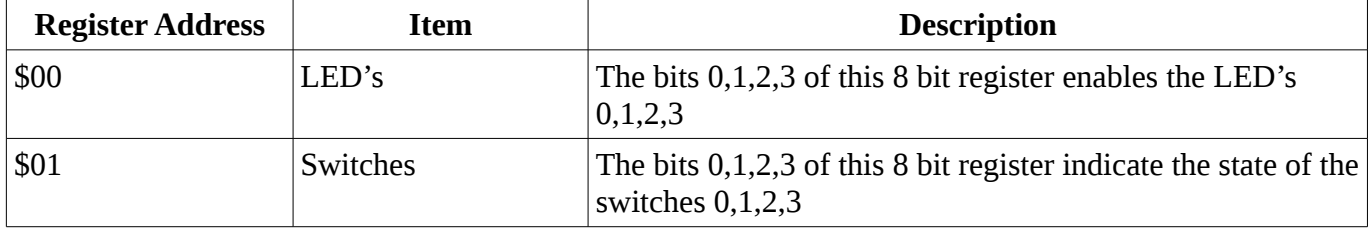

So to set LED 2 on you would need to send the following I2C message:

 $<$ address = \$20> $<$ register = \$00> $<$ data = \$04>

In Picaxe basic this would be:

hi2cout \$20,\$00,(\$04)

To read the switches you can use the following Picaxe command:

hi2cin \$20,\$01,(b0)

The variable b0 will now contain the switches state in its bits  $0 - 3$ .

if b0 bit 2 then

…

endif

In the future the GpSpeedDisplay could set an interrupt line(wire) high whenever a switches state is changed. The GpSpeed controller could then respond to this as an interrupt to its operation and read the switches state. This can speed up switch operation.

#### **Notes**